## SAP ABAP table TCGCON {EHS: Context Parameter}

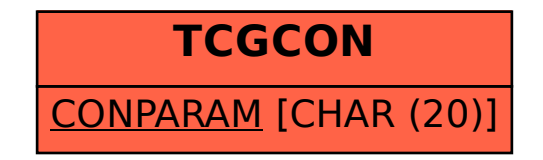